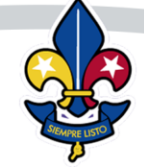

# **COMUNICADO**

- De: **Dirección Nacional de Adultos en el Movimiento Scout**
- Para: **Comisionados de Distrito y Región, Asistentes Distritales y Regionales de Adultos y Directores de Formación.**
- Asunto: **Procedimiento de Emisión y Codificación de Certificados correspondientes al Modelo del Sistema de Formación de Adultos de la ASV**
- Fecha: **20 de julio de 2023**

**SCOU** 

Reciban un cordial saludo y un fuerte apretón de mano izquierda.

La Dirección Nacional de Adultos en el Movimiento Scout (DNAMS), por medio de la presente, ofrece información sobre el Procedimiento de Emisión y Codificación de Certificados correspondientes al Modelo del Sistema de Formación de Adultos de la ASV.

# **Instancias Participantes del Proceso de Certificación:**

# **Oficina Nacional Scout (ONS)**

Se procesan las solicitudes de los Certificados de culminación del Nivel de Profundización. Para tal efecto, la DNAMS dispone del siguiente correo: **[certificaciones@scoutsvenezuela.org.ve](mailto:certificaciones@scoutsvenezuela.org.ve)**

# **Nacional-Región**

Procesa la solicitud de los Certificados de las Oportunidades de Formación, será coordinado por el Asistente Regional de Adultos en el Movimiento Scout (ARAMS) o por el Comisionado Regional (CR) si corresponde.

El Director de Formación designado para dirigir una Oportunidad de Formación, enviara al gestor de la Región (ARAMS o al CR según sea el caso) su informe de evaluación indicando los participantes a certificar.

Recibida la información, se procesarán los Certificados de la Oportunidad de Formación, asignando un número de control y las firmas correspondientes, una vez listos, se envía al correo electrónico de cada participante, copiando al supervisor inmediato.

# **Distrito**

Procesa la solicitud de los Certificados del Nivel Iniciación, será coordinado por el Asistente Regional de Adultos en el Movimiento Scout (ARAMS) o por el Comisionado Regional (CR) si corresponde.

El Director de Formación designado para dirigir un Curso de Iniciación, enviará al gestor del Distrito (Asistente Distrital de Adultos en Movimiento Scout (ADAMS) o al Comisionado de Distrito (CD) según sea el caso) su informe de evaluación indicando los participantes a certificar.

Recibida la información, se procesarán los Certificados del Nivel Iniciación, asignando un número de control y las firmas correspondientes, una vez listos, se envía al correo electrónico de cada participante, copiando al supervisor inmediato.

4 Scouts de Venezuela @ scoutsdevenezuela @ scoutsvenezuela

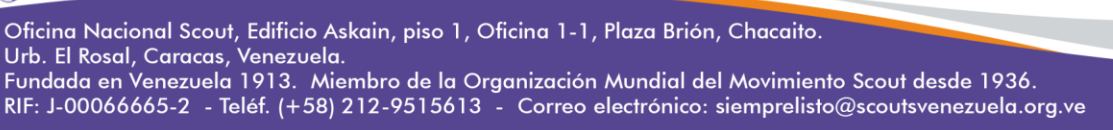

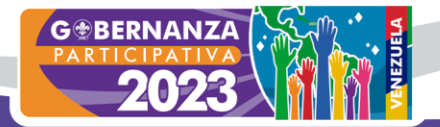

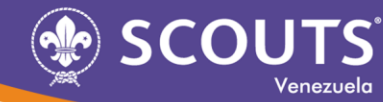

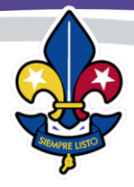

# **Formato del Archivo de Certificado:**

Hoja de archivo en formato Word, luego de editado se convierte a PDF. Por ser una hoja, posee anverso y reverso.

El anverso es la cara donde se colocan todos los datos del participantes y firmas autorizadas. El reverso es la parte posterior donde se coloca el contenido de la experiencia de formación.

#### **Las Firmas:**

Sobre las firmas, por protocolo se coloca a la izquierda el cargo de mayor jerarquía y a la derecha los siguientes niveles, en tal sentido, los Certificados se firmarán de la forma siguiente:

# **Cursos de Iniciación**

#### **Certificados emitidos por un Distrito:**

Comisionado Distrital / Director de Formación (nota si el Director de Formación es el Comisionado Distrital, se debe colocar la firma del Asistente Distrital de Adultos en sustitución de éste)

#### **Certificados emitidos por la Nacional-Región:**

Comisionado Regional / Director de Formación (nota si el Director de Formación es el Comisionado Regional, se debe colocar la firma del Asistente Regional de Adultos en sustitución de éste)

#### **Certificados emitidos por la Oficina Scout Nacional:**

Director Ejecutivo Nacional / Director de Formación (nota si el Director de Formación es el Director Ejecutivo Nacional, se debe colocar la firma del Director Nacional de Adultos en sustitución de éste)

# **Oportunidades de Formación:**

#### **Certificados emitidos por la Nacional-Región:**

Comisionado Regional / Director de Formación (nota si el Director de Formación es el Comisionado Regional, se debe colocar la firma del Asistente Regional de Adultos en sustitución de éste)

#### **Certificados emitidos por la Oficina Scout Nacional:**

Director Ejecutivo Nacional / Director de Formación (nota si el Director de Formación es el Director Ejecutivo Nacional, se debe colocar la firma del Director Nacional de Adultos en sustitución de éste)

#### **Cursos de Profundización**

#### **Certificados emitidos por la Oficina Scout Nacional:**

Director Ejecutivo Nacional / Director Nacional de Adultos

# **Formación Complementaria**

#### **Certificados emitidos por la Oficina Scout Nacional:**

Director Ejecutivo Nacional / Director Nacional de Adultos

4 Scouts de Venezuela @ scoutsdevenezuela @ scoutsvenezuela

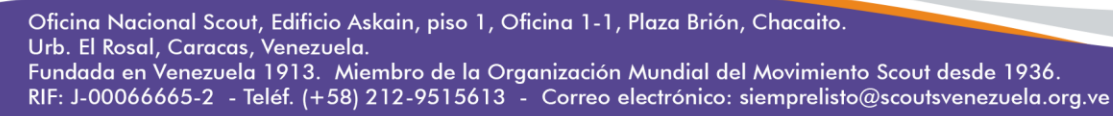

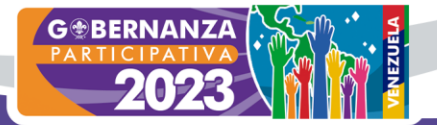

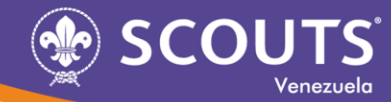

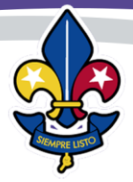

# **La Codificación de los Certificados:**

Cada instancia implementará un Código de Control de los Certificados considerando los siguientes elementos que se ajustan conforme al caso:

**Distrito:** Cursos de Iniciación: GIR-NI-2023-07-0000 GIR: Iniciales del Distrito Girardot (cambia de acuerdo a las iniciales del Distrito) NI: Iniciales del Nivel Iniciación 2023: año de emisión (cambia conforme al año de emisión del certificado) 07: mes de emisión (cambia conforme al mes de emisión del certificado) 0000: correlativo (se reinicia al cambiar el mes)

**Nacional-Región:** Oportunidad de Formación: CAP-TCT-2023-07-0000 CAP: Iniciales de la Región Distrito Capital (cambia de acuerdo a las iniciales de la Región) TCT: Iniciales del Taller de Conducción de Tropa 2023: año de emisión (cambia conforme al año de emisión del certificado) 07: mes de emisión (cambia conforme al mes de emisión del certificado) 0000: correlativo (se reinicia al cambiar el mes)

# **Dirección Nacional de Adultos:** NP-ASI-2023-07-0000

NP: Iniciales del Nivel de Profundización ASI: Iniciales del Curso de Adultos de Soporte Institucional 2023: año de emisión (cambia conforme al año de emisión del certificado) 07: mes de emisión (cambia conforme al mes de emisión del certificado) 0000: correlativo (se reinicia al cambiar el mes)

#### **Nota: El código asignado a cada participante es único, y se coloca en los certificados emitidos por la ASV, si un adulto opta por un certificado avalado por la UCV, se identificará con el mismo código.**

# **Abreviación de los Cursos y Talleres:**

Correspondientes a la Ruta de Formación de los Adultos de Programa de Unidad, Adultos Conductores de Grupo y Adultos de Soporte Institucional.

NI: Nivel Iniciación

NP-ACG: Nivel Profundización Adulto Conductor de Grupo

NP-AP(M,T,C): Nivel Profundización Adulto de Programa de Unidad (Manada, Tropa, Clan)

NP-ASI: Nivel Profundización Adulto de Soporte Institucional

TPP: Taller de Progresión Personal

TPO: Taller de Planificación y Organización de Oportunidades de Aprendizaje

TCM: Taller de Conducción de Manada

TCT: Taller de Conducción de Tropa

TCR: Taller de Conducción de Comunidad Rover

TDE: Taller de Desarrollo Espiritual

TGR: Taller de Gestión de Riesgos y Seguridad

TPN: Taller de Plan Nacional de Desarrollo

TCA: Taller de Captación

TAS: Taller de Acompañamiento y Seguimiento

TEV: Taller de Evaluación

4 Scouts de Venezuela @ scoutsdevenezuela @ scoutsvenezuela

Oficina Nacional Scout, Edificio Askain, piso 1, Oficina 1-1, Plaza Brión, Chacaito. Urb. El Rosal, Caracas, Venezuela.

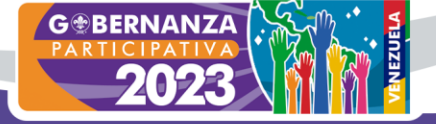

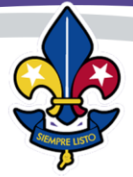

TMC: Taller de Manejo de Conflictos

TAF: Taller de Administración y Finanzas

FC-APF: Formación Complementaria Asesor Personal de Formación

FC-MOG: Formación Complementaria Formación para Miembros de Órganos de Gobierno.

FC-PDEA-FA: Formación Complementaria Programa de Especialización de Adultos, Formación de Adultos.

FC-PDEA-MI: Formación Complementaria Programa de Especialización de Adultos, Modelos Instruccionales.

# **Procedimiento:**

**SCOUT** 

# **Distrito:**

- Emitirá un Certificado por cada participante del Nivel Iniciación.
- Usará un archivo en formato de Word editable que luego se convierte a PDF, con el fondo y datos establecidos por la ASV.
- Recibirá del Director de Formación, en el tiempo previsto por la norma, el informe de la experiencia de formación en el cual se indica los jóvenes y adultos por certificar. Se debe indicar en el asunto: **Solicitud de Certificación de Nivel de Iniciación / Nombre del Distrito / Región / día/mes/año de ejecución del evento**.

• Recibirá del Administrador, en el tiempo previsto por la norma, el informe administrativo en el cual se indica los adultos que cumplieron con los requisitos de participación. Se debe indicar en el asunto: **Entrega de Informe Administrativo / Nombre del Distrito / Región / día/mes/año de ejecución del evento**.

• Una vez que el gestor de la instancia recibe el informe, elabora un archivo de certificado por cada participante, colocando en el anverso los datos del participante, código y las firmas correspondientes, por el reverso, se colocan la información del contenido.

• Cada archivo se identificará con el nombre del participante y el código asignado de la siguiente manera:

#### **Nombre del Participante GIR-NI-2023-07-0001**.

• El gestor del proceso agrega en el archivo de control de Excel, el correlativo de los certificados emitidos y los datos de los adultos. Dicho archivo es la misma fuente de información para la Certificación ASV como para la Certificación Avalada por la UCV.

• Listos los certificados, se envía al correo electrónico de cada participante, copiando al supervisor inmediato. El adulto presentará su certificado como requisito de participación en su Ruta de Formación.

• En su informe, el Director de Formación indicará los adultos interesados por recibir un certificado avalado por la UCV. Dada la situación, el gestor aplicará el procedimiento correspondiente. Siendo así, tendremos casos de adultos con dos certificados por una misma experiencia de formación, ambas presentaciones tienen la misma validez.

# **Nacional-Región:**

- Emitirá un Certificado por cada participante de la Oportunidad de Formación.
- Usará un archivo en formato de Word editable que luego se convierte a PDF, con el fondo y datos establecidos por la ASV.

• Recibirá del Director de Formación, en el tiempo previsto por la norma, el informe de la experiencia de formación en el cual se indica los jóvenes y adultos por certificar. Se debe indicar en el asunto: **Solicitud** 

4 Scouts de Venezuela @ scoutsdevenezuela @ scoutsvenezuela

Oficina Nacional Scout, Edificio Askain, piso 1, Oficina 1-1, Plaza Brión, Chacaito.

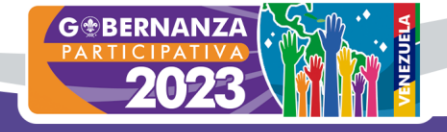

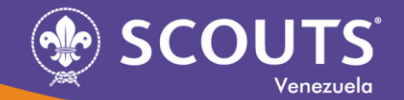

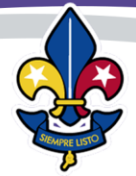

# **de Certificación del Taller (colocar su denominación) / Región / día/mes/año de ejecución del evento**.

• Recibirá del Administrador, en el tiempo previsto por la norma, el informe administrativo en el cual se indica los adultos que cumplieron con los requisitos de participación. Se debe indicar en el asunto: **Entrega de Informe Administrativo / Taller (colocar su denominación) / Región / día/mes/año de ejecución del evento**.

• Una vez que el gestor de la instancia recibe el informe, elabora un archivo de certificado por cada participante, colocando en el anverso los datos del participante, código y las firmas correspondientes, por el reverso, se colocan la información del contenido.

• Cada archivo se identificará con el nombre del participante y el código asignado de la siguiente manera:

# **Nombre del Participante CAP-TCT-2023-07-0001.**

• El gestor del proceso agrega en el archivo de control de Excel, el correlativo de los certificados emitidos y los datos de los adultos. Dicho archivo es la misma fuente de información para la Certificación ASV como para la Certificación Avalada por la UCV.

• Listos los certificados, se envía al correo electrónico de cada participante, copiando al supervisor inmediato. El adulto presentará su certificado como cumplimento de su Ruta de Formación.

• En su informe, el Director de Formación indicará los adultos interesados por recibir un certificado avalado por la UCV. Dada la situación, el gestor aplicará el procedimiento correspondiente. Siendo así, tendremos casos de adultos con dos certificados por una misma experiencia de formación, ambas presentaciones tienen la misma validez.

# **Oficina Nacional Scout (ONS)**

• Emitirá un Certificado por cada participante que ha completado los requisitos exigidos del Nivel Profundización.

• Usará un archivo en formato de Word editable que luego se convierte a PDF, con el fondo y datos establecidos por la ASV.

• Recibirá del Director de Formación, en el tiempo previsto por la norma, el informe del Curso de Profundización, listando a los jóvenes y adultos participantes. Se debe indicar en el asunto: **Entrega de Informe del Curso de Profundización (colocar según corresponda Adultos de Programa y/o Adultos Conductores de Grupo y Soporte Institucional / Región / día/mes/año de ejecución del evento**.

• Recibirá del Administrador, en el tiempo previsto por la norma, el informe administrativo en el cual se indica los adultos que cumplieron con los requisitos de participación. Se debe indicar en el asunto: **Entrega de Informe Administrativo / Curso de Profundización (colocar según corresponda Adultos de Programa y/o Adultos Conductores de Grupo y Soporte Institucional / Región / día/mes/año de ejecución del evento**.

• La DNAMS solo procesará solicitudes de certificación del Nivel de Profundización tramitadas por el gestor regional, quien solo enviará el archivo de Actividades de Salidas al correo: [certificaciones@scoutsvenezuela.org.ve.](mailto:certificaciones@scoutsvenezuela.org.ve)

• El gestor regional solo tramitará solicitudes de certificación del Nivel de Profundización recibidas en su correo institucional. Le será enviado el archivo de las Actividades de Salida del Adulto y un archivo tipo expediente que contenga la información sobre los requisitos exigidos para la culminación del Nivel. Una vez confirmados los requerimientos, realiza la solicitud del certificado. Se debe indicar en el asunto: **Solicitud de Certificación de Nivel de Profundización / Nombre del Adulto / Región**.

4 Scouts de Venezuela @ scoutsdevenezuela @ scoutsvenezuela

Oficina Nacional Scout, Edificio Askain, piso 1, Oficina 1-1, Plaza Brión, Chacaito. Urb. El Rosal, Caracas, Venezuela. Fundada en Venezuela 1913. Miembro de la Organización Mundial del Movimiento Scout desde 1936. RIF: J-00066665-2 - Teléf. (+58) 212-9515613 - Correo electrónico: siemprelisto@scoutsvenezuela.org.ve

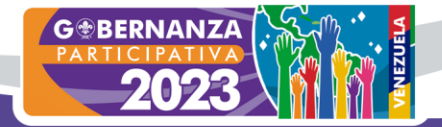

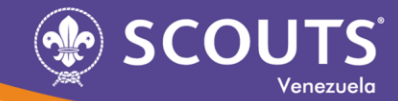

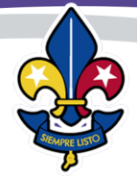

• Una vez que la DNAMS recibe la solicitud, elabora un archivo de certificado por cada participante, colocando en el anverso los datos del participante, código y las firmas correspondientes, por el reverso, se colocan la información del contenido y las firmas.

• Cada archivo se identificará con el nombre del participante y el código asignado de la siguiente manera:

#### **Nombre del Participante NP-ASI-2023-07-0001**.

• La DNAMS agrega en el archivo de control de Excel, el correlativo de los certificados emitidos y los datos de los adultos. Dicho archivo es la misma fuente de información para la Certificación ASV como para la Certificación Avalada por la UCV.

• Listos los certificados, se envía al correo electrónico de cada participante, copiando al gestor regional y al supervisor inmediato. El adulto presentará su certificado como cumplimento de su Ruta de Formación.

• En su informe, el Director de Formación indicará los adultos interesados por recibir un certificado avalado por la UCV. Dada la situación, la DNAMS aplicará el procedimiento correspondiente. Siendo así, tendremos casos de adultos con dos certificados por una misma experiencia de formación, ambas presentaciones tienen la misma validez.

#### • **La DNAMS no requiere el envío de los certificados emitidos por las demás instancias**.

Sin más que referir, agradeciendo una amplia observancia e implementación de lo antes descrito, me despido.

Siempre Listo Para Servir,

ASSA ®

**Felipe Alemán Director Nacional de Adultos en el Movimiento Scout Asociación de Scouts de Venezuela**

4 Scouts de Venezuela @ scoutsdevenezuela @ scoutsvenezuela

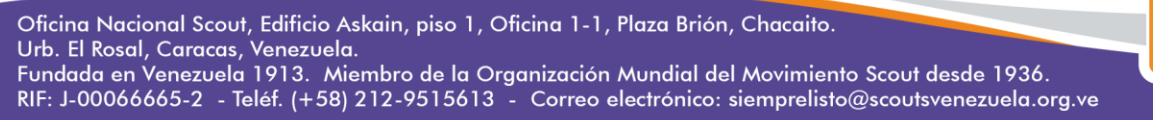

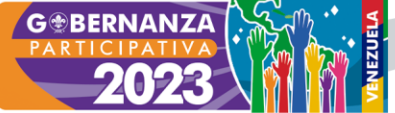